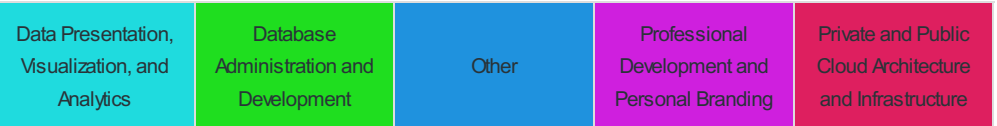

Schedule is subject to change.

## Saturday, Jun 15, 2019 Conference Schedule

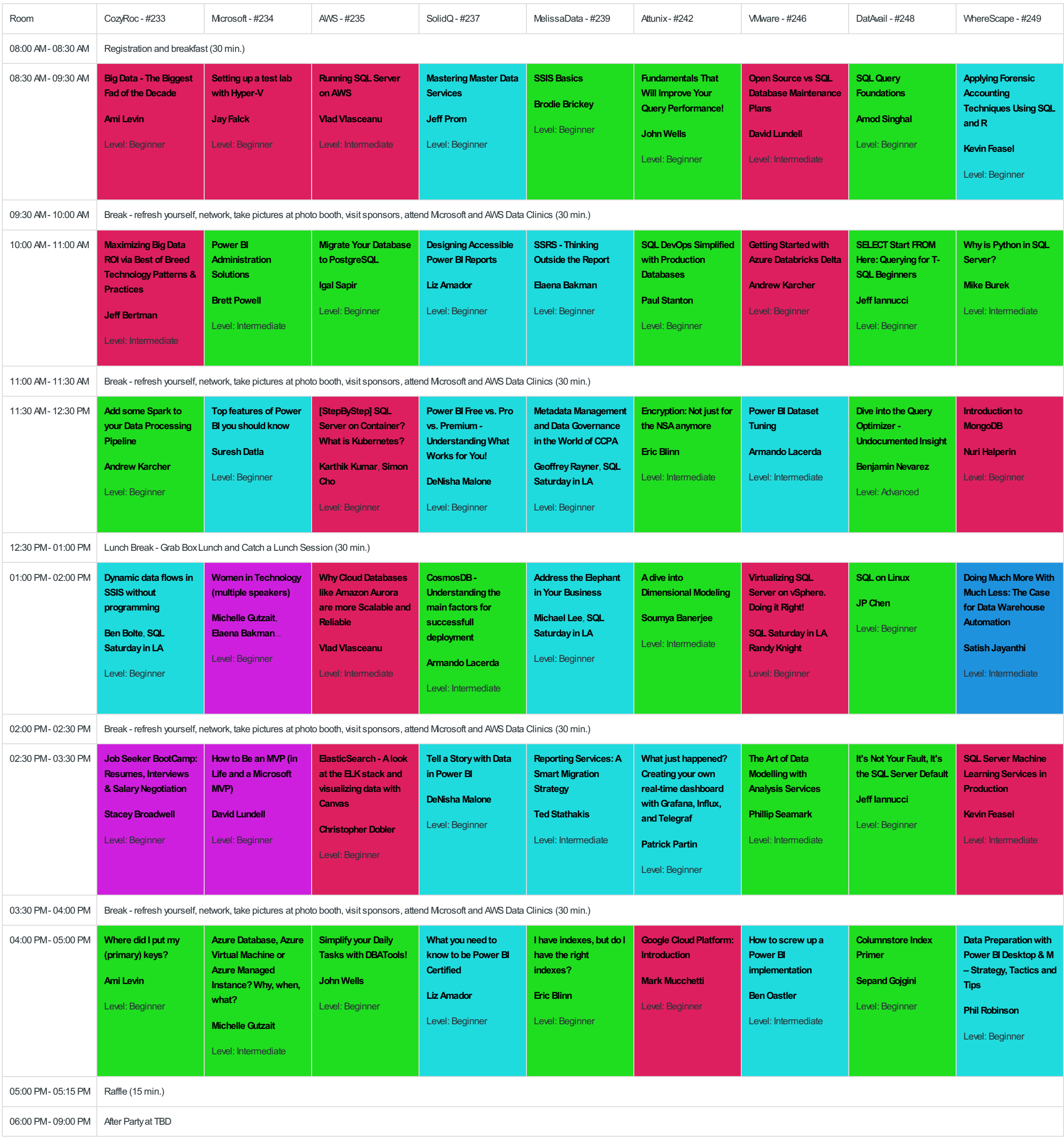